Getting the books file now is not type of challenging means. You could not unaided going subsequently books addition or library or borrowing from your friends to edit them. This is an definitely simple means to specificall

It will not waste your time. assume me, the e-book will no question make public you further matter to read. Just invest little grow old to edit this on-line pronouncement file as capal

SUB CONTRACTOR SAFETY FILE REQUIREMENTS OHS Section 4.4.6.4.2 REV 6.3 08/08/2014 PAGE 1 of 6 Record Keeping Project OHS File, Archive SUB-CONTRACTOR SAF audited as per these requirements. Contractors will not be allowed to work on site unless the 10 item listed below are in place and …

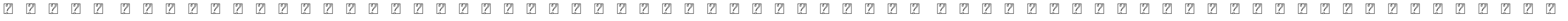

. ...

www.languagecentre.ir Workbook Answer Key - American English File 2 Page 4 1 GRAMMAR a 2 Do you have any brothers or sisters? 3 What college do you go to?

The bitmap file format also contains resolution information which indicates how many dots fit within a given linear distance. For example, a 200 dpi (dots per inch) bitmap is meant to 200 of them in a linear inch (both horizontally and vertically). Cut

#### SUB-CONTRACTOR SAFETY FILE REQUIREMENTS - WBHO

operating system and software applications to define file system behavior. How are File Attributes Used? File attributes are pieces of information associated with every file and director contents. They can exist in only one of two states – Set or Cleared; similar to an On or Off state.

How to open a .pages file 1. Right click on the .pages file, and click 'Save As... \_ (Assuming that it is an e-mail attachment). 2. Click 'Desktop \_ on the left, then Click the 'Save as type end of the filename, and click ^Save

SKM C30819070815001

#### Title: SKM\_C30819070815001 Created Date: 7/8/2019 3:01:03 PM

Preparing Files for the Laser Cutter - University of Delaware

1. Keep file names short, meaningful and easily understandable to others. 2. Order the elements in a file name in the most appropriate way to retrieve the record. 3. Avoid unnecessary Avoid obscure abbreviations and acronyms. Use agreed University abbreviations and codes where relevant. 5.

#### meisei.repo.nii.ac.jp

Created Date: 5/31/2019 4:27:11 PM

Part 2: Convert a .dwg file to a .shp file. 1.Right click on the layer within the .dwg file you want to convert. Select "Data". Select "Export Data". 2. In the "Export Data" window, the de change any of the other settings except for a place to save the new file.

# $D \mu u$   $\delta$  i i i i í  $D \mu u$   $\delta$  i i i ñ í  $\mu W E$  }  $\}$  (  $\} D \nu P$   $\prime$  ] U

#### Understanding File Attributes - 2BrightSparks

# How to open a .pages file - Pittsburgh Theological Seminary

Responsible for file maintenance of division records. Coordinates office procedures. Assists with all correspondence for programs which include detailed files on schedules, vendors, and Support Specialist for Student Services.

FRONTESPIZIO DELIBERAZIONE - at.ausl.fe.it

Created Date: 10/8/2021 4:13:52 PM

File Naming Conventions: simple rules save time and effort

English File Intermediate answer keys Lesson 1A Page 4 Exercise 1a ONE red fruit apple / strawberry / cherry, ONE yellow fruit banana / lemon, ONE green fruit apple / pear / gra eggs, nuts, seafood, etc. THREE kinds of food that come from milk cheese, cream, yoghurt, ice cream, etc.

#### 4 eQi eqmx wkï‡`i wcZvgvZv/‡mev`vbKvix‡`i Rb¨ ¸iæZ¡c~Y© weÁwß

4 eQi eqmx wkï‡`i wcZvgvZv/‡mev`vbKvix‡`i Rb¨ ,iæZ<sub>i</sub>c~Y© weÁwß wc<sup>a</sup>q wcZvgvZv/‡mev`vbKvix, RE: STATEWIDE EYESIGHT PRESCHOOLER SCREENING (StEPS) (iv

Convert an AutoCAD file to a Shapefile and Georeferencing

Title: Microsoft Word - letters STOCK EXCHANGE 01.09.2022 Author: maror Created Date: 10/31/2022 4:52:37 PM

#### 222700000-jt 13857155299 200005t 111 1216 2037.0000 365H …

222700000-jt 13857155299 200005t 111 1216 2037.0000 365H 121.6535h ÐJžÿi¼i+ ( \*ttu § 866217

 $d E Z E K X^{\wedge}$ î ï ji ô l î ì î î

ryhuvwudqg doo d e z ek x ^ î ï ï ô l î ì î î 7hqghuv duh khuhe\ lqylwhg iru wkh &216758&7,21 2) 7+( 67\$1)25' '523 2)) 5(7\$,1,1\* :\$// 7hqghu grfxphqwv lq (qjolvk duh rewdlqdeoh

Universitas Muhammadiyah Malang | dari Muhammadiyah untuk …

Created Date: 11/14/2007 6:06:53 PM

#### THÔNG BÁO QUAN TRỌNG CHO TẤT CẢ PHỤ HUYNH/NGƯỜI …

THÔNG BÁO QUAN TRỌNG CHO TẤT CẢ PHỤ HUYNH/NGƯỜI CHĂM SÓC CÁC TRỂ EM 4 TUỔI Thân gửi quý vị phụ huynh/người chăm sóc,

air.repo.nii.ac.jp

Created Date: 12/14/2020 4:09:20 PM

# Position Description Position Title: Administrative Assistant to the ...

curriculum and activities in DPS through CTE Career Development …

Updated May 2021 opportunities into CTE and academic courses Curriculum Management and Instructional Support Collaborate with school-based CIMCs and assist teachers in locating

English File Intermediate answer keys Lesson 1A - EOI Berguedà

#### NACHA FORMAT LNA and SFB

File Header Record - This record includes your company name and company number. It also designates the immediate destination (LaSalle Bank N.A. or Standard Federal Bank) of the entries contained within the file. 1 Batch He

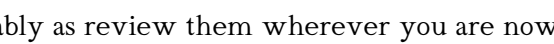

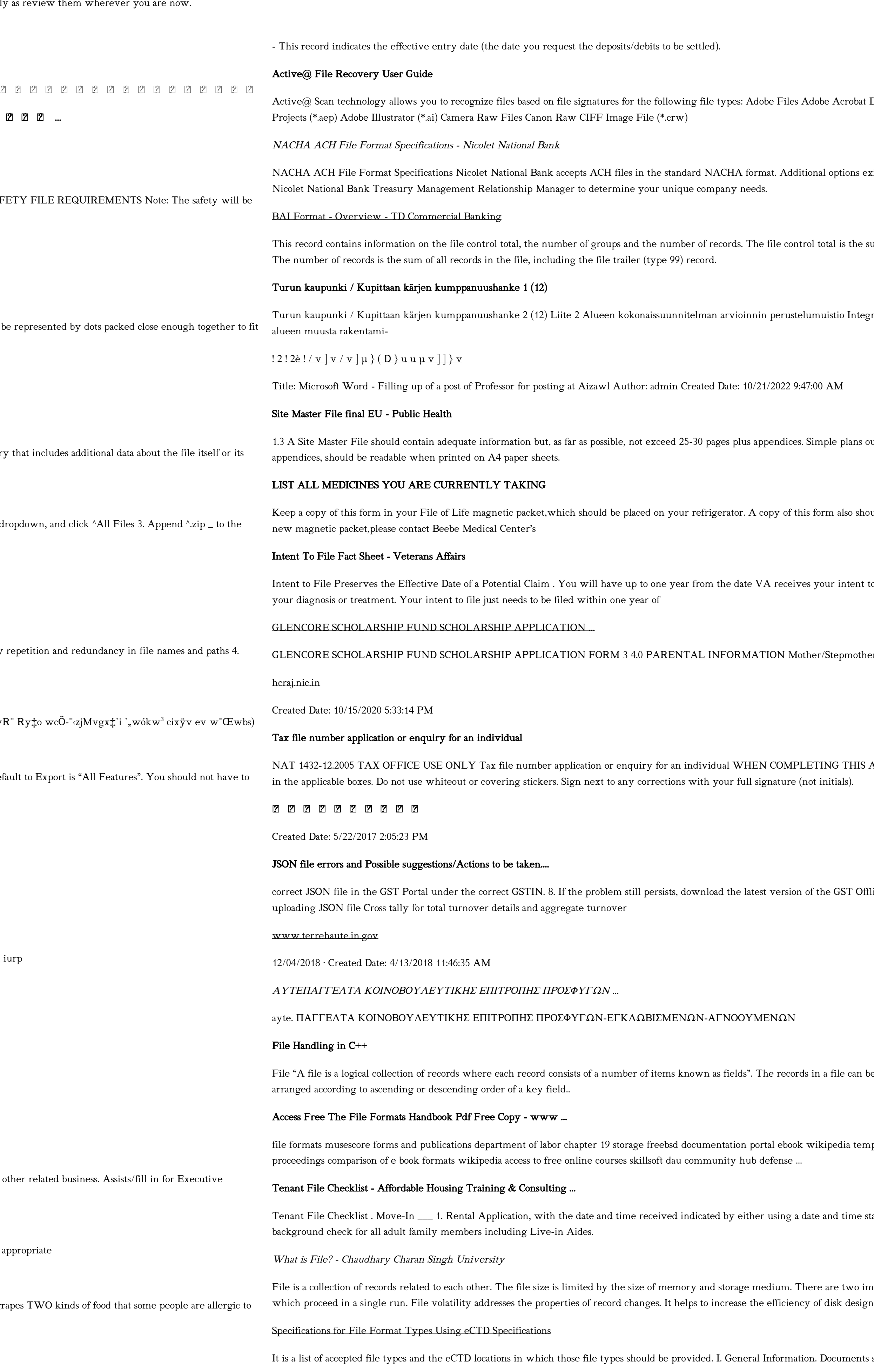

∂¡∆√§∏ ∞ª∂™∏™-ø¡ Ã∂ø™∏™-∂ø¡ ∂ö∂ (SEPA)

Acrobat Document (\*.pdf) Adobe Photoshop Document (\*.psd) Adobe Shockwave Flash File (\*.swf) Adobe Effects ptions exist if you are unable to create an ACH file within your accounting or payments software. Contact your I is the sum of the group control totals in the file. The number of groups is the sum of type 02 records in the file. tio Integroituu osittain ympäröivään kaupunkirakenteeseen: Suunnitelma-alue erottuu arkkitehtuuriltaan selkeästi

plans outline drawings or schematic layouts are preferred instead of narratives. The Site Master File, including also should be kept in your wallet or purse in case of emergency. For additional copies of this form or to receive a

intent to file to submit a formal claim. This process also allows VA to award backdated benefits from the date of

epmother/Caregiver (Omit as necessary) 35. Name\_\_\_\_\_ Father/Stepfather/Caregiver (Omit as necessary) 42.

HAT 1432-12.2005 TAIS TAIL OFFICE USE ONLY TAX FILE NUMBER AND THIS APPLICATION Use a black pen and place USE O

GST Offline return tool or GST software and prepare the JSON file 4 No Gross turnover details reflecting after

file can be arranged in the following three ways: • Ascending/Descending order: The records in the file can be

edia template hierarchy theme developer handbook wordpress ieee manuscript templates for conference

I time stamp or writing and initialing the date and time on the application. \_\_\_ 2. Criminal and Sex Offender

e two important features of file: 1. File Activity 2. File Volatility File activity specifies percent of actual records

uments should be provided in PDF searchable format. Images and ...

™ËÌÂ^ÛË: Δ· ‰ÈηÈÒÌ·Ù¿ Û·~ ·Ó·ÊÔÚÈο Ì ÙËÓ ^~ ¿Ó^ ·Ó¿ıÂÛË ÚÔÛ‰ÈÔÚ›˙ÔÓÙ·È Û ‰∛^ÛË ...

ΑΥΤΕΠΑΓΓΕΛΤΑ ΚΟΙΝΟΒΟΥΛΕΥΤΙΚΗΣ ΕΠΙΤΡΟΠΗΣ ΕΝΕΡΓΕΙΑΣ, …

ΑΥΤΕΠΑΓΓΕΛΤΑ ΚΟΙΝΟΒΟΥΛΕΥΤΙΚΗΣ ΕΠΙΤΡΟΠΗΣ ΕΝΕΡΓΕΙΑΣ, ΕΜΠΟΡΙΟΥ, ΒΙΟΜΗΧΑΝΙΑΣ ΚΑΙ ΤΟΥΡΙΣΜΟΥ

# Product: 1617AP Broadband Coax, Series 11, 14 AWG Solid BCCS, …

PhD name: Luca Bruno PhD Cycle: XXXV Tutor: Gianfranco Brunetti (INAF-IRA), Daniele Dallacasa (UNIBO) RESEARCH PROJECT: "Non-thermal phenomena in galaxy clusters: the LOFAR revolution" The presence of relativistic particles and magnetic fields mixed with the thermal particles of the

Title: 1617AP Technical Data Sheet Author: Belden Inc Subject: 1617AP Technical Data Sheet Keywords: 1617, DBS , COAX , DISH , CATV , SATELLITE , SAT , 2 GHZ, 2.25 ...

PhD name: PhD Cycle: Tutor: RESEARCH PROJECT

your 201 File in the fastest and most efficient manner, please follow these directions: 1. Complete in its entirety the following form. Provide as much information as you can. Incomplete and/or inaccurate information may c acquiring your DD214. 2. IMPORTANT: If your need for your DD214 within you 201 File is indeed urgent and

the filesystem). An inode contains all information about a file, except its name. The name is stored in the directory, together with the number of the inode. A directory entry consists of a filename and the number of the i represents the file. The inode contains the numbers of several data blocks, which are used to store the data in the file.

# Re: Your Order for a copy of your 201 File. INSTRUCTION SHEET 201 File …

# Linux Filesystem Hierarchy - Linux Documentation Project